**LAMPIRAN** 

#### **LAMPIRAN A**

#### LISTING PROGRAM RANCANG BANGUN PENJERNIH AIR OTOMATIS DENGAN MONITORING TINGKAT KEKERUHAN AIR MENGGUNAKAN SMARTPHONE BERBASIS INTERNET OF THINGS

#define BLYNK\_AUTH\_TOKEN "cvv\_37eNGiEX-3jddxiefxlUWRwZ1qF7"

#define BLYNK\_PRINT Serial #include <BlynkSimpleEsp32.h> #include <WiFi.h> #include <WiFiClient.h> #include <HCSR04.h>

WidgetLED LED\_PompaSebelum (V4); WidgetLED LED\_PompaSetelah (V5); WidgetLED LED\_ReadyReset (V9);

 $char \text{auth}$  = BLYNK\_AUTH\_TOKEN; char ssid $[] = "\hat{\omega}$ id.wifi"; char pass $[] = "12345678";$ 

BlynkTimer timer;

// --------------- LCD ------------------ #include <Wire.h> #include <LiquidCrystal\_I2C.h> LiquidCrystal\_I2C lcd( $0x27$ , 16, 2);

// --------------- Relay Pompa 1 dan 2 ------------------ #define pumpSebelum\_PIN 25 #define pumpSetelah\_PIN 26 int modePump;

```
int manualPump1, manualPump2; 
int statePompa1, statePompa2; 
int statePenampung2; 
// --------------- TURBIDITY Sebelum ------------------ 
int TurSebelum_PIN = 36; 
float Volt1; 
float NTU1; 
float round to dp1( float in value1, int decimal place1)
{ 
 float multiplier1 = powf(10.0f, decimal place1);
 in value1 = roundf( in value1 * multiplier1 ) / multiplier1:
 return in_value1;
} 
// --------------- TURBIDITY Setelah ----------------- 
int TurSetelah PIN = 39;
float Volt2; 
float NTU2; 
float round to dp2( float in_value2, int decimal_place2 )
{ 
 float multiplier2 = \text{powf}(10.0f, \text{decimal place2});
 in_value2 = roundf( in_value2 * multiplier2 ) / multiplier2;
 return in_value2;
} 
// --------------- UT -------------------- 
#define echoPin 17 
#define trigPin 16 
UltraSonicDistanceSensor distanceSensor(trigPin, echoPin); 
int durasi, jarak; 
int Volume; 
int batas \text{atas} = 5;
int batas bawah = 40; // dalam cm
```
// --------------------------------------

```
// MANUAL PUMP
```

```
// --------------------------------------
```

```
BLYNK_WRITE(V3) {
 modelPump = param.asInt();
  Serial.println(modePump); 
} 
// -------------------------------------- 
BLYNK_WRITE(V6) {
 manualPump1 = param.asInt();
 if (modePump == 1) {
  if (manualPump1 == HIGH && Volume < 90) {
    statePompa1 = HIGH; 
   } 
  if (manualPump1 = LOW || Volume > = 90) {
   statePompa1 =LOW;
   } 
  } 
 Serial.println(manualPump1);
} 
// -------------------------------------- 
BLYNK_WRITE(V7) { 
 manualPump2 = param.asInt();
 if (modePump == 1) {
  if (manualPump2 == HIGH) {
    digitalWrite(pumpSetelah_PIN, LOW); 
    statePompa2 = HIGH; 
   } 
   else { 
    digitalWrite(pumpSetelah_PIN, HIGH); 
   statePompa2 =LOW;
   } 
  }
```

```
 Serial.println(manualPump2); 
} 
// -------------------------------------- 
BLYNK_WRITE(V8) { 
 int resetSistem = param.asInt();
 if (resetSistem == HIGH && Volume < 10) {
  statePenampung2 = LOW;
  } 
  Serial.println(resetSistem); 
} 
void setup() { 
 Serial.begin(9600);
  lcd.init(); 
  lcd.backlight(); 
  lcd.clear(); 
  lcd.setCursor(0, 0); 
  lcd.print("SSID: "); 
  lcd.print(ssid); 
  lcd.setCursor(0, 1); 
  lcd.print("PASS: "); 
  lcd.print(pass); 
  pinMode(pumpSetelah_PIN, OUTPUT); 
  pinMode(pumpSebelum_PIN, OUTPUT); 
  //---------------------------------- 
 statePenampung2 = LOW;
  //---------------------------------- 
  Blynk.begin(auth, ssid, pass); 
  lcd.clear();
```

```
 timer.setInterval(1000L, Control_Monitoring); 
  timer.setInterval(1000L, TampilanLCD); 
  //---------------------------------- 
} 
void loop() { 
  Blynk.run(); 
  Turbidity(); 
  timer.run(); 
} 
void Control_Monitoring() { 
  //--------------------------------------------------------------- VOLUME 
 jarak = distanceSensor.measureDistanceCm(); 
 if (jarak > batas bawah ) {
  jarak = batas bawah;
  Volume = 0:
  } 
 if (jarak \leq batas atas ) {
  jarak = batas atas;
  Volume = 100;
  } 
 Volume = map (jarak, batas atas, batas bawah, 100, 0);
  Blynk.virtualWrite(V2, Volume); 
  Serial.println (jarak); 
  //--------------------------------------------------------------- PUMP 
MANUAL 
 (modPump == 1) ?
  Serial.println("MODE MANUAL") : 
  Serial.println("MODE OTOMATIS"); 
  // ----------- PUMP 1 
 if (statePompal = HIGH) { 
   Serial.println("PUMP 1 ON MANUAL");
```

```
 digitalWrite(pumpSebelum_PIN, LOW); // PUMP ON 
  LED_PompaSebelum.on();
  } 
  else 
 { 
   Serial.println("PUMP 1 OFF MANUAL"); 
   digitalWrite(pumpSebelum_PIN, HIGH); // PUMP OFF
  LED_PompaSebelum.off();
  } 
  // ----------- PUMP 2 
 if (statePompa2 = HIGH) { 
   Serial.println("PUMP 2 ON MANUAL"); 
   digitalWrite(pumpSetelah_PIN, LOW); // PUMP ON 
  LED_PompaSetelah.on();
  } 
  else 
 { 
   Serial.println("PUMP 2 OFF MANUAL"); 
   digitalWrite(pumpSetelah_PIN, HIGH); // PUMP OFF
  LED_PompaSetelah.off();
  } 
  //--------------------------------------------------------------- PUMP 
OTOMATIS
 (Volume \leq 10)? LED_ReadyReset.on() : LED_ReadyReset.off();
 if (modePump == 2) \frac{1}{2} // OTOMASI ON
   //--------------------------------------------------------------- PUMP 1 
  if (Volume < 100 && statePenampung2 == LOW) {
    digitalWrite(pumpSebelum_PIN, LOW); // PUMP ON 
   Serial.println("PUMP 1 ON");
 } 
  if (Volume = 100 || statePenampung2 == HIGH) {
    digitalWrite(pumpSebelum_PIN, HIGH); // PUMP OFF 
   Serial.println("PUMP 1 OFF");
```

```
 } 
  //--------------------------------------------------------------- PUMP 2 
 if (Volume \ge = 100) {
   statePenampung2 = HIGH; 
  } 
 if (NTU2 > 25) { // keruh
   digitalWrite(pumpSetelah_PIN, LOW); // PUMP ON 
   Serial.println("PUMP 2 ON"); 
  } 
 if (NTU2 \le 25) {
   digitalWrite(pumpSetelah_PIN, HIGH); // PUMP OFF 
   Serial.println("PUMP 2 OFF"); 
  } 
 } 
 Serial.println("--------------------------------------------");
```
void TampilanLCD() { // -------------------------------- Turbidity Blynk.virtualWrite(V0, NTU1); Serial.print("\t\t\t\tVolt 1 : "); Serial.print(Volt1, 3); Serial.println(" V <<<<<<---"); Serial.print("NTU Sebelum Filtrasi : "); Serial.println(NTU1);

}

```
 Blynk.virtualWrite(V1, NTU2); 
 Serial.print("\t\t\t\tVolt 2 : "); 
Serial.print(Volt2, 3);
 Serial.println(" V <<<<<<---"); 
 Serial.print("NTU Setelah Filtrasi: "); 
Serial.println(NTU2);
```

```
 lcd.setCursor(0, 0); 
 led.print("NTU 1 : "); lcd.print(NTU1); 
  lcd.setCursor(0, 1); 
 led.print("NTU 2 : "); lcd.print(NTU2); 
} 
float mapfloat(float x, float in_min, float in_max, float out_min,
float out max)
{ 
return (x - inmin) * (outmax - outmin) / (inmax - inmin) +out min;
} 
void Turbidity () { 
 //--------------------------------------------------------------- TURBIDITY 
1 
 for (int i = 0; i < 1000; i++) { 
  Volt1 += ((float)analogRead(TurSebelum_PIN) / 4095) * 5;
 } 
 Volt1 = Volt1 / 1000;Volt1 = round to dp1(Volt1, 3);float volt1Bersih = 3.060;
 float volt1Keruh = 2.230;
 float nilai1Bersih = 5;
 float nilai1Keruh = 25;
  NTU1 = mapfloat(Volt1, volt1Keruh, volt1Bersih, nilai1Keruh, 
nilai1Bersih); 
 NTU1 = \text{constrain}(NTU1, 0, 100);
  //--------------------------------------------------------------- TURBIDITY
```

```
2 
 for (int j = 0; j < 800; j++)
  { 
  Volt2 += ((float)analogRead(TurSetelah PIN) / 4095) * 5;
  } 
 Volt2 = Volt2 / 800;Volt2 = round to dp2(Volt2, 3);float volt2Bersih = 0.237;
 float volt2Keruh = 2.900;
 float nilai2Bersih = 5;
 float nilai2Keruh = 25;
  NTU2 = mapfloat(Volt2, volt2Keruh, volt2Bersih, nilai2Keruh, 
nilai2Bersih); 
 NTU2 = \text{constrain}(NTU2, 0, 100);
```

```
}
```
# **LAMPIRAN B**

### LISTING DOKUMENTASI ALAT

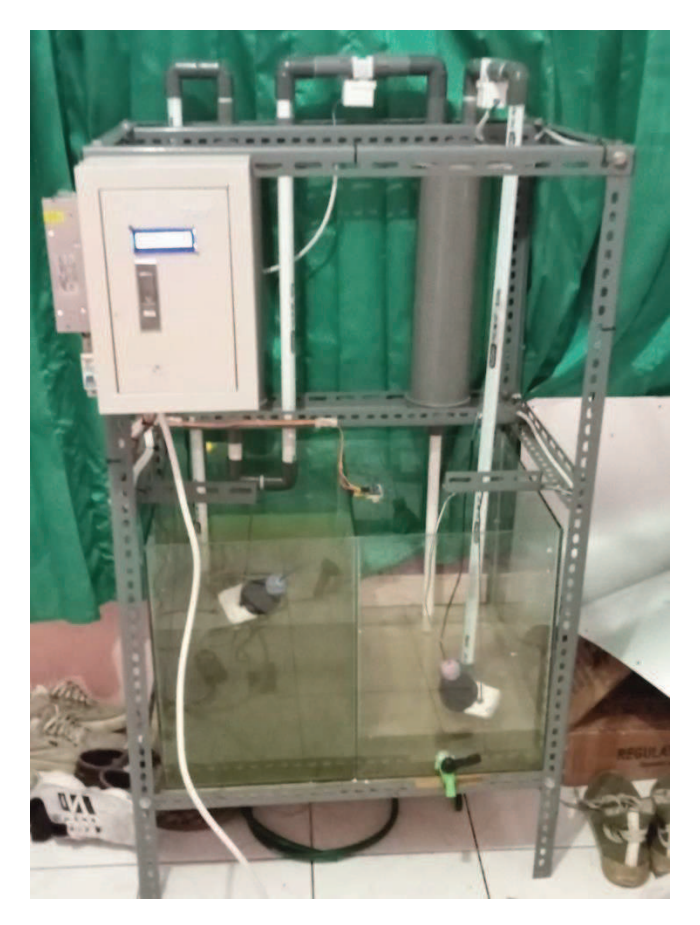

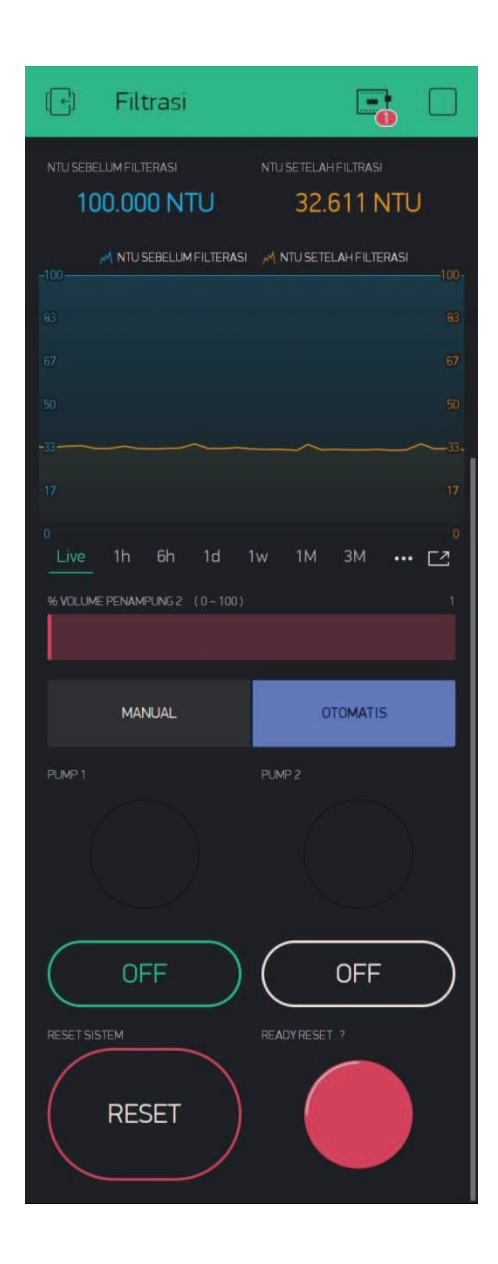

## **BIODATA PENULIS**

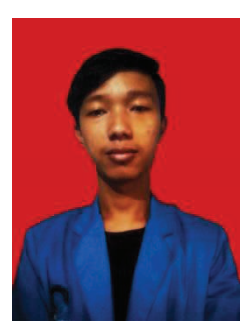

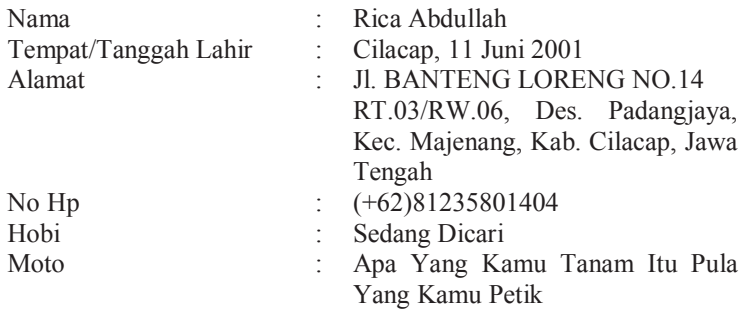

#### **Riwayat Pendidikan :**

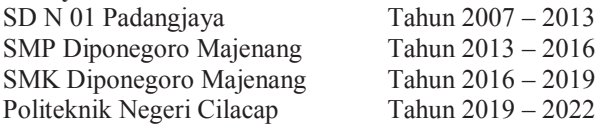

Penulis telah mengikuti seminar Tugas Akhir pada tanggal 19 Agustus 2022, sebagai salah satu persyaratan untuk memperoleh gelar Ahli Madya (A.Md).